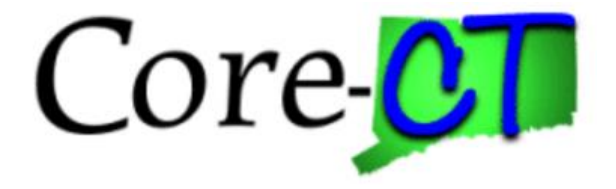

# **Enrolling in Benefits for Graduate Assistants and Interns:**

## New Hire

**Overview** This job aid will assist you with your new hire health and group life insurance benefits enrollment in Core-CT. You have up to 31 days following your date of hire to make your elections. Your health coverage will be effective on the first of the month following your date of hire. Your group life coverage will be effective on the first of the month following six months of service. Please note that the costs reflected in this job aid are for illustration purposes only. **Before You Begin** Please refer to the list of items below prior to starting your benefits enrollment in Core-CT: 1. **Proof of Relationship Documentation:** Employees must provide proof documentation to enroll eligible dependents in health coverages. Eligible dependents include your spouse, and children/stepchildren up to age 26 for medical and up to age 19 for dental. Core-CT provides you with the option to electronically upload your proof documentation, or to indicate how the proof documentation will be provided, such as fax, mail, email or in person. You will be required to provide the following to add dependents to your health coverages: Marriage Certificate Long form Birth Certificate for each child/stepchild Adoption decree or notification of placement for adoption 2. **Social Security Number:** You will be requested to provide the Social Security Number for any dependent(s) you are adding to coverage. 3. **Legal Guardianship/Disabled Children:** The following children cannot be processed through self-service

- and require that you contact your Agency Benefits Specialist for assistance:
	- Children for whom you are legal guardian
- Disabled children over the age of eligibility for coverage

#### **Please note the following:**

This module contains information that does not apply to Graduate Assistants and Interns. Please disregard information about:

- Health Enhancement Program (HEP)
- Family Less Employed Spouse (FLES)
- Life Insurance and Life Insurance Beneficiaries

### **Process Steps**

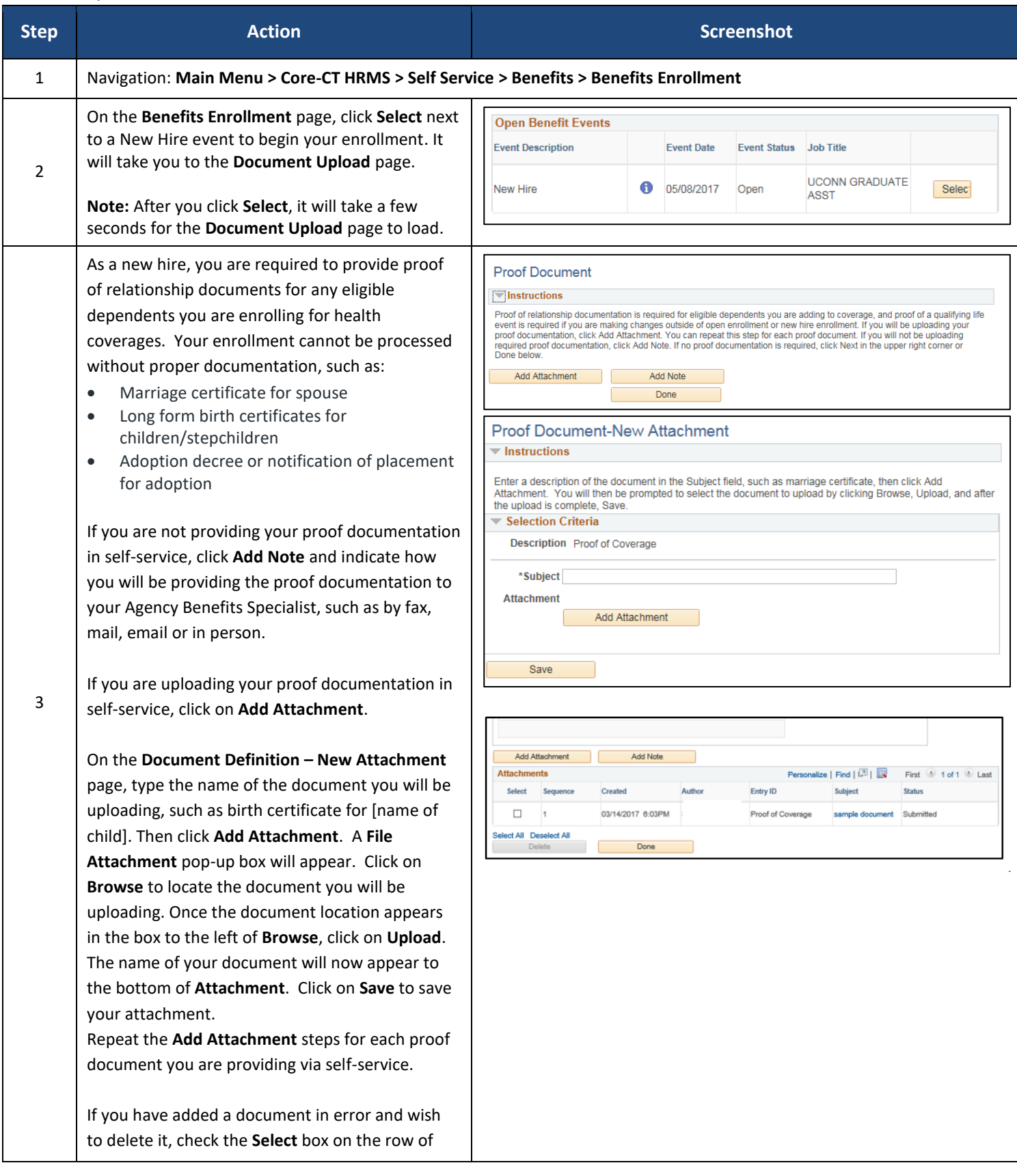

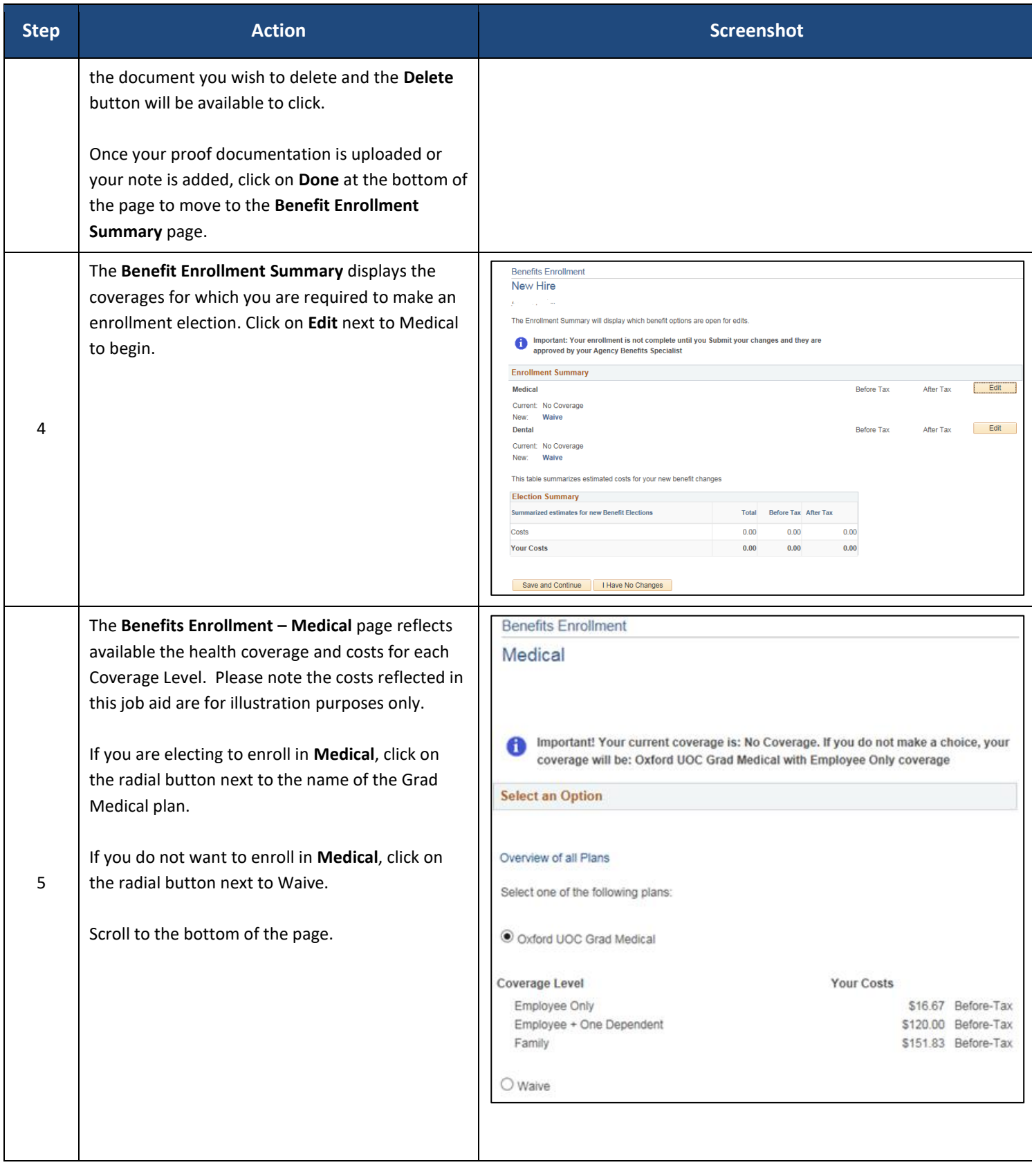

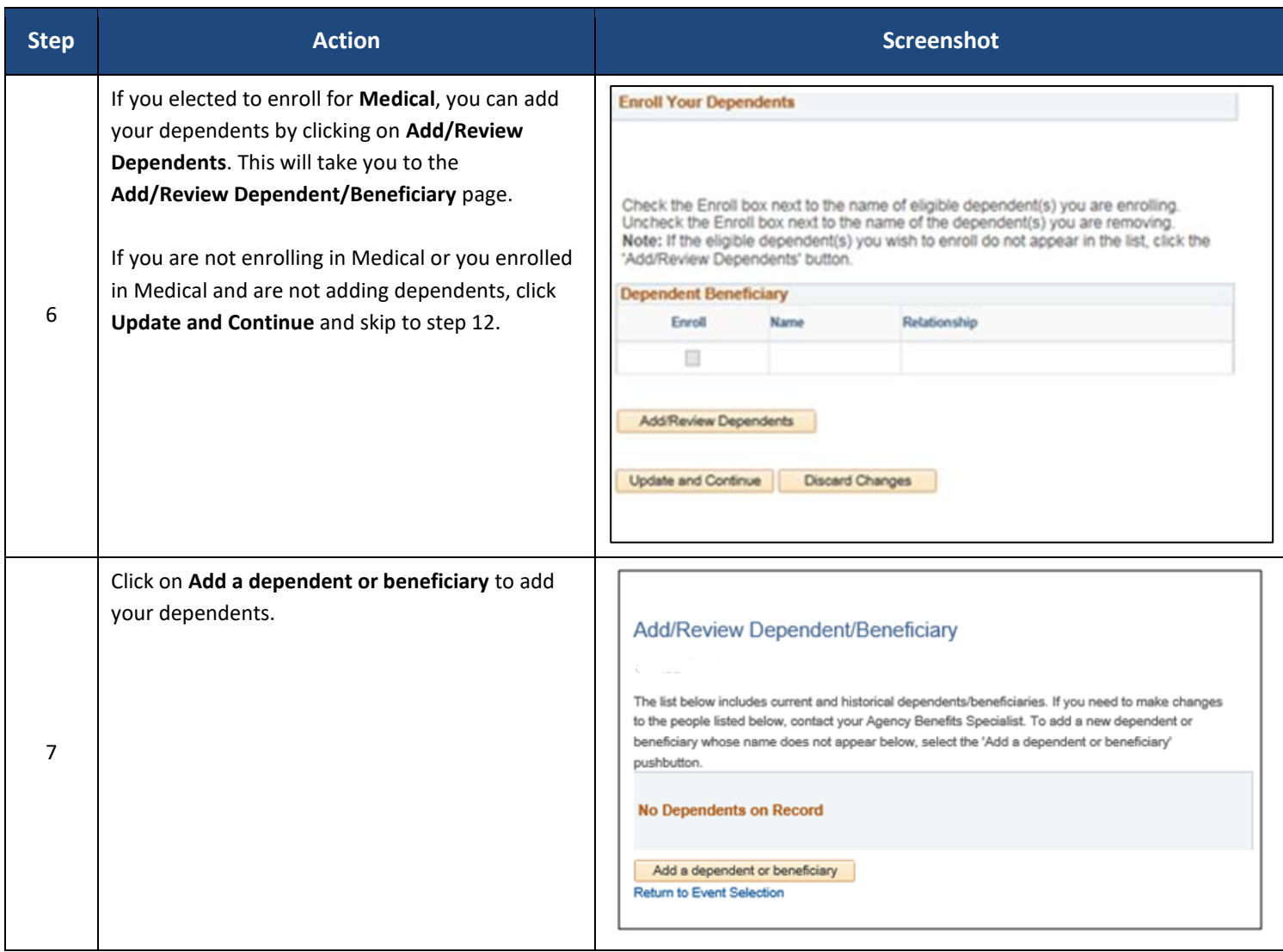

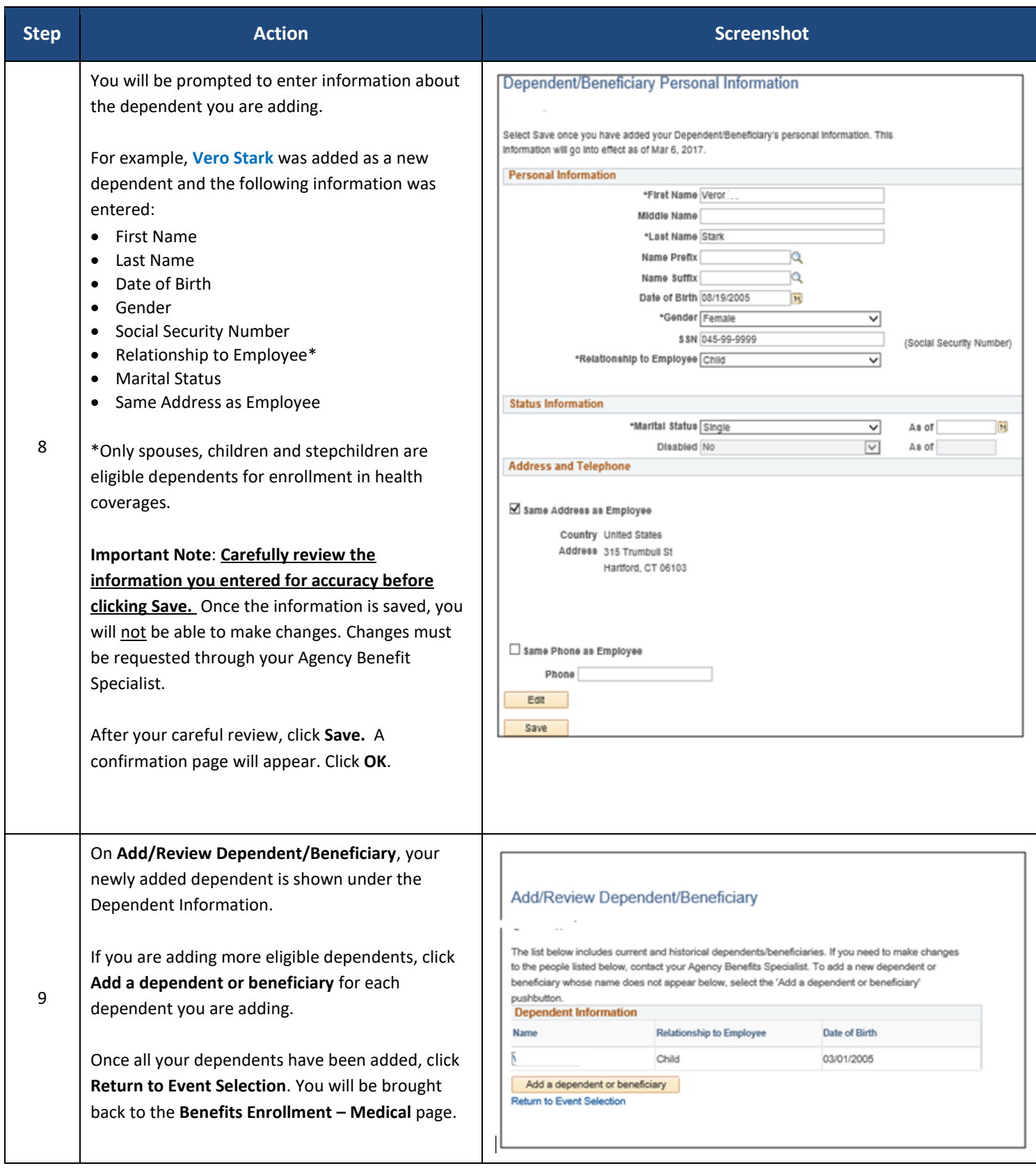

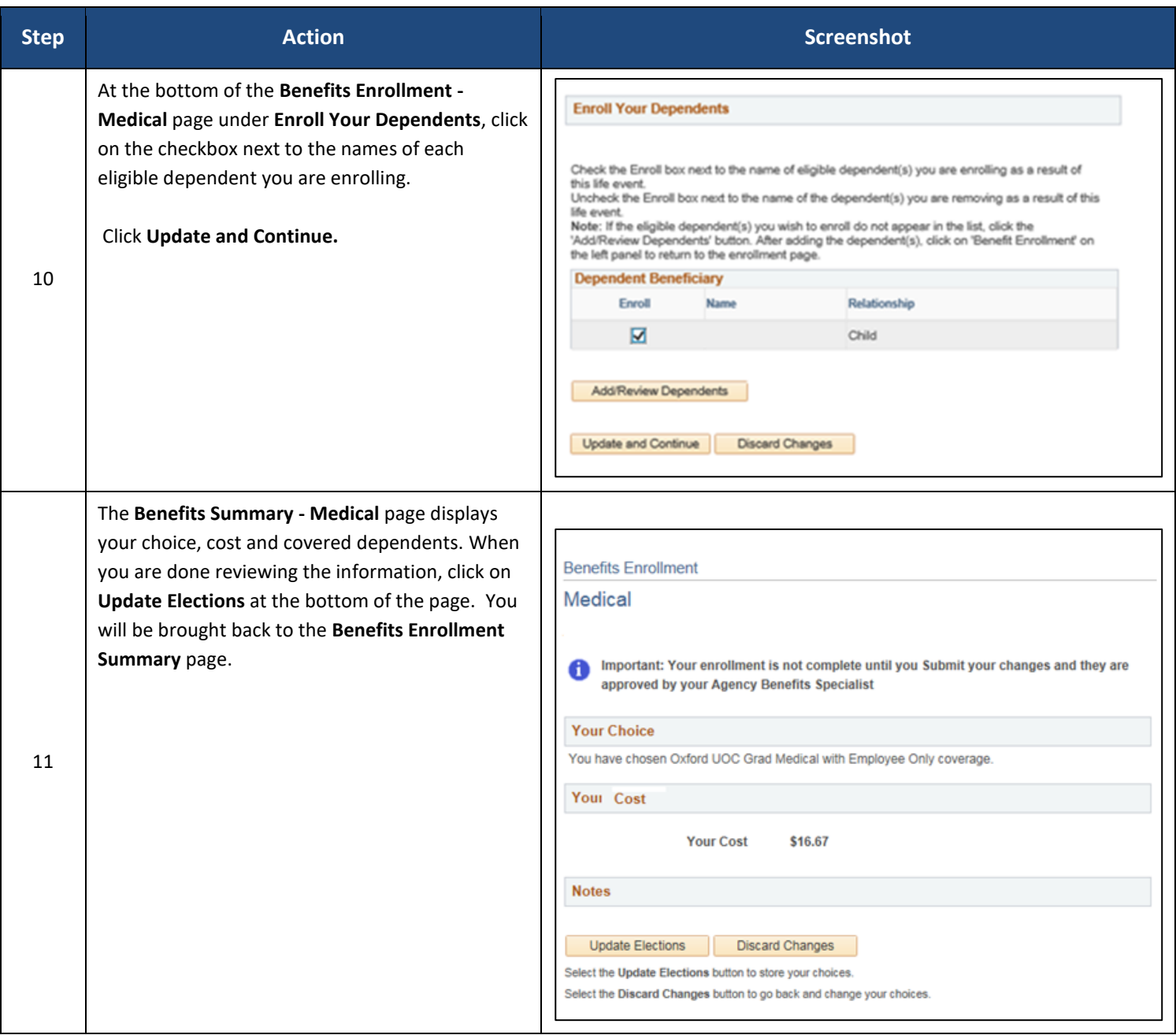

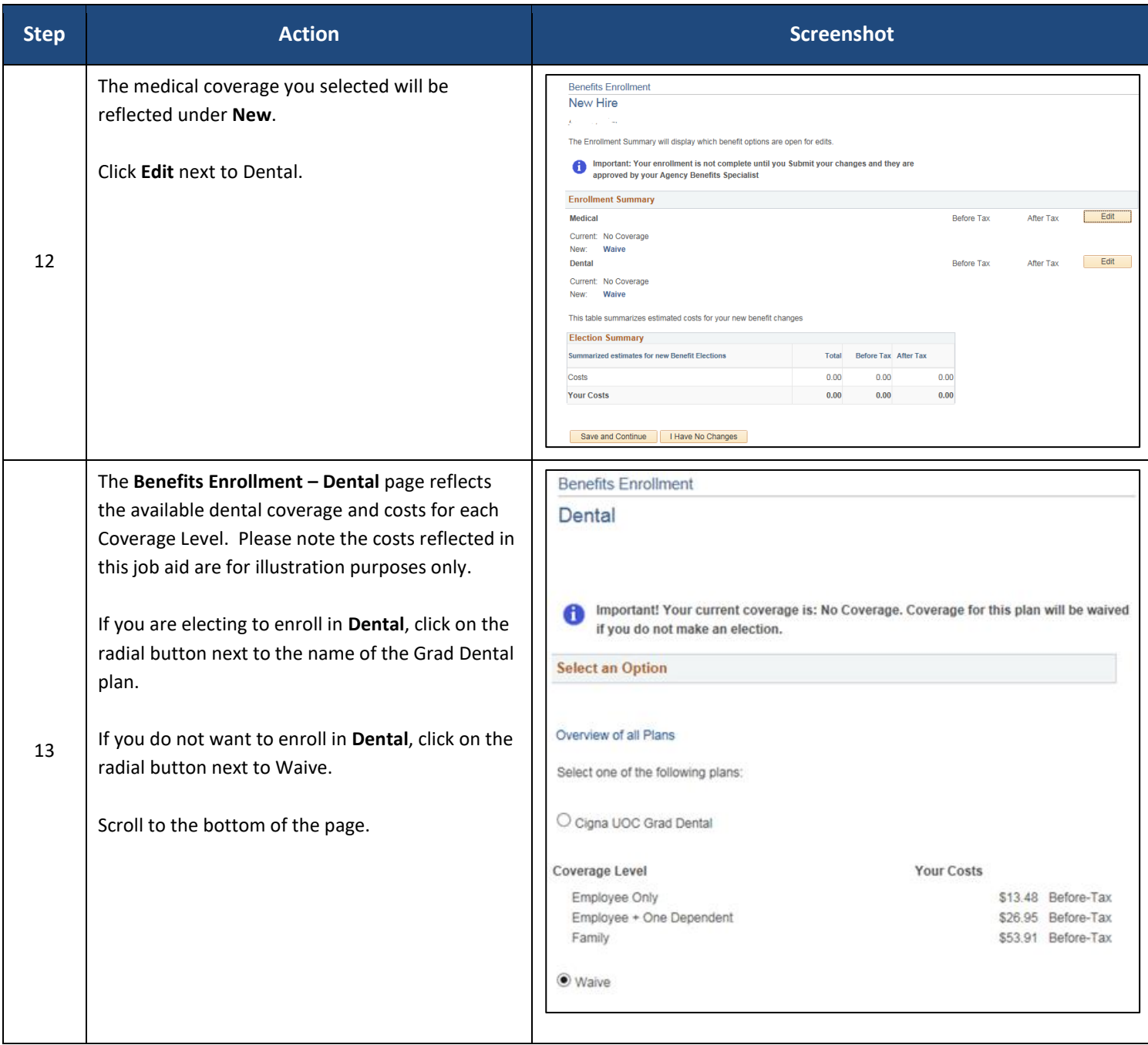

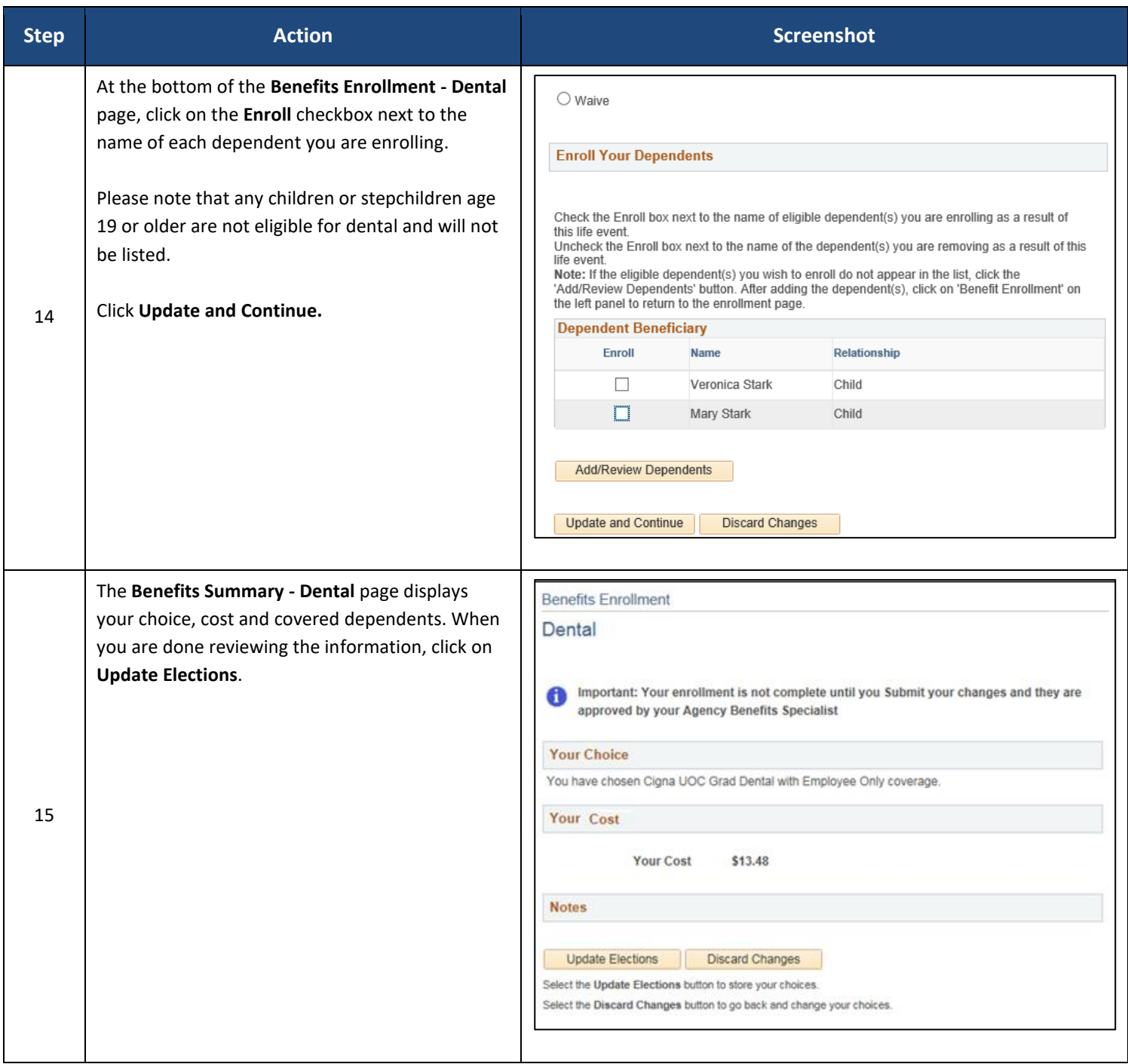

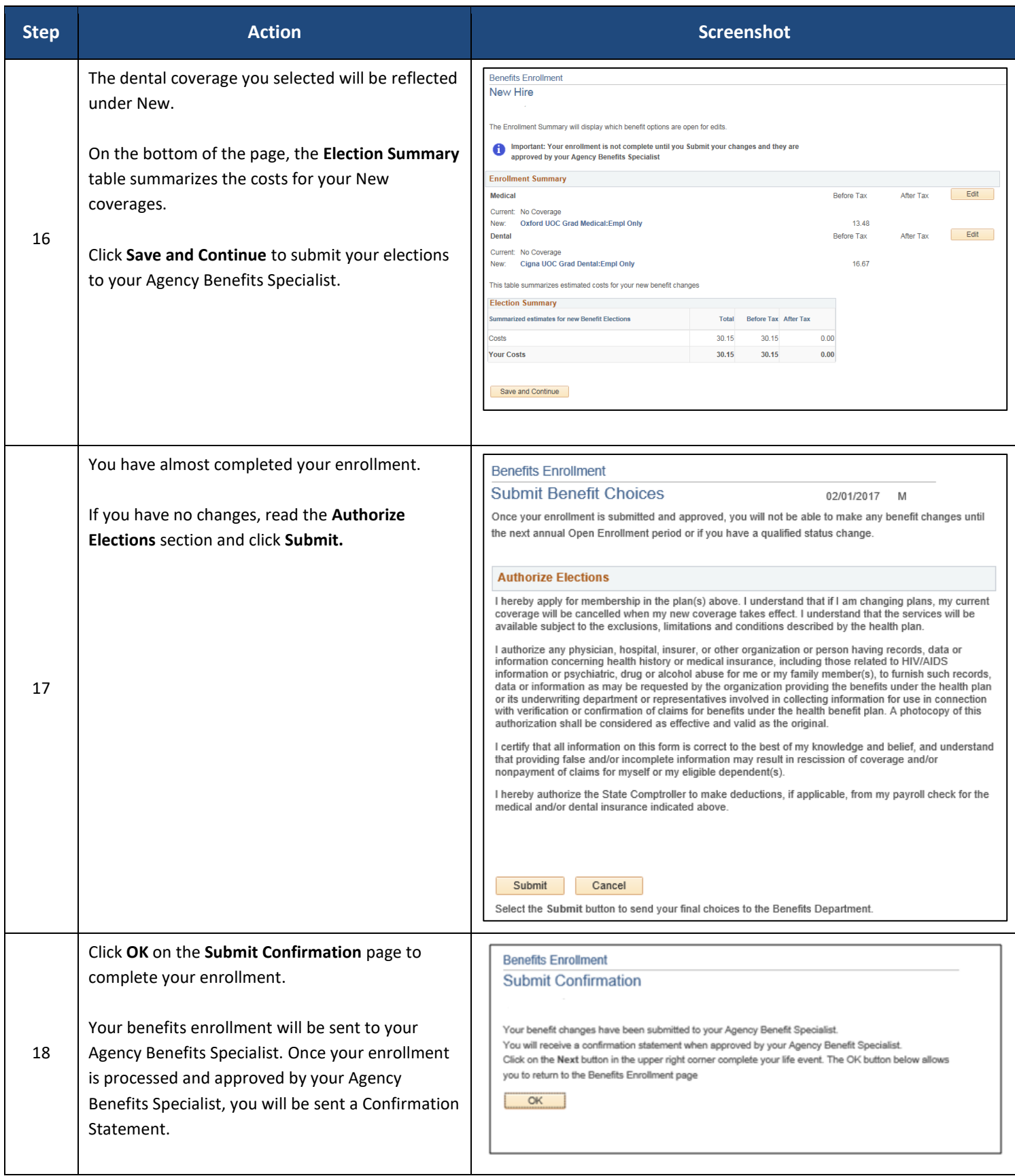